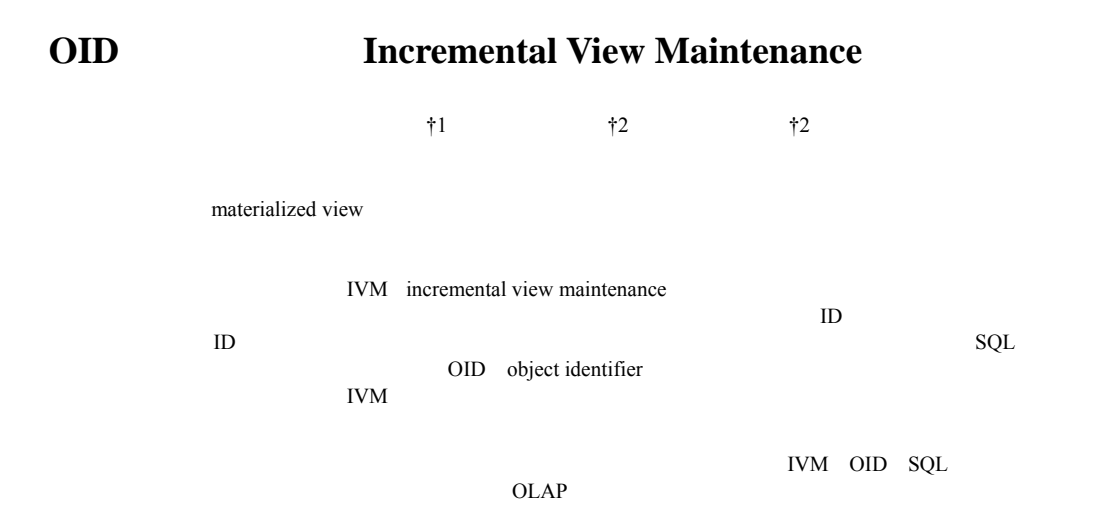

## **Proposal of a Novel Incremental View Maintenance Mechanism Using OIDs**

YOSHIFUMI MASUNAGA†1 YUGO NAGATA†2 TATSUO ISHII†2

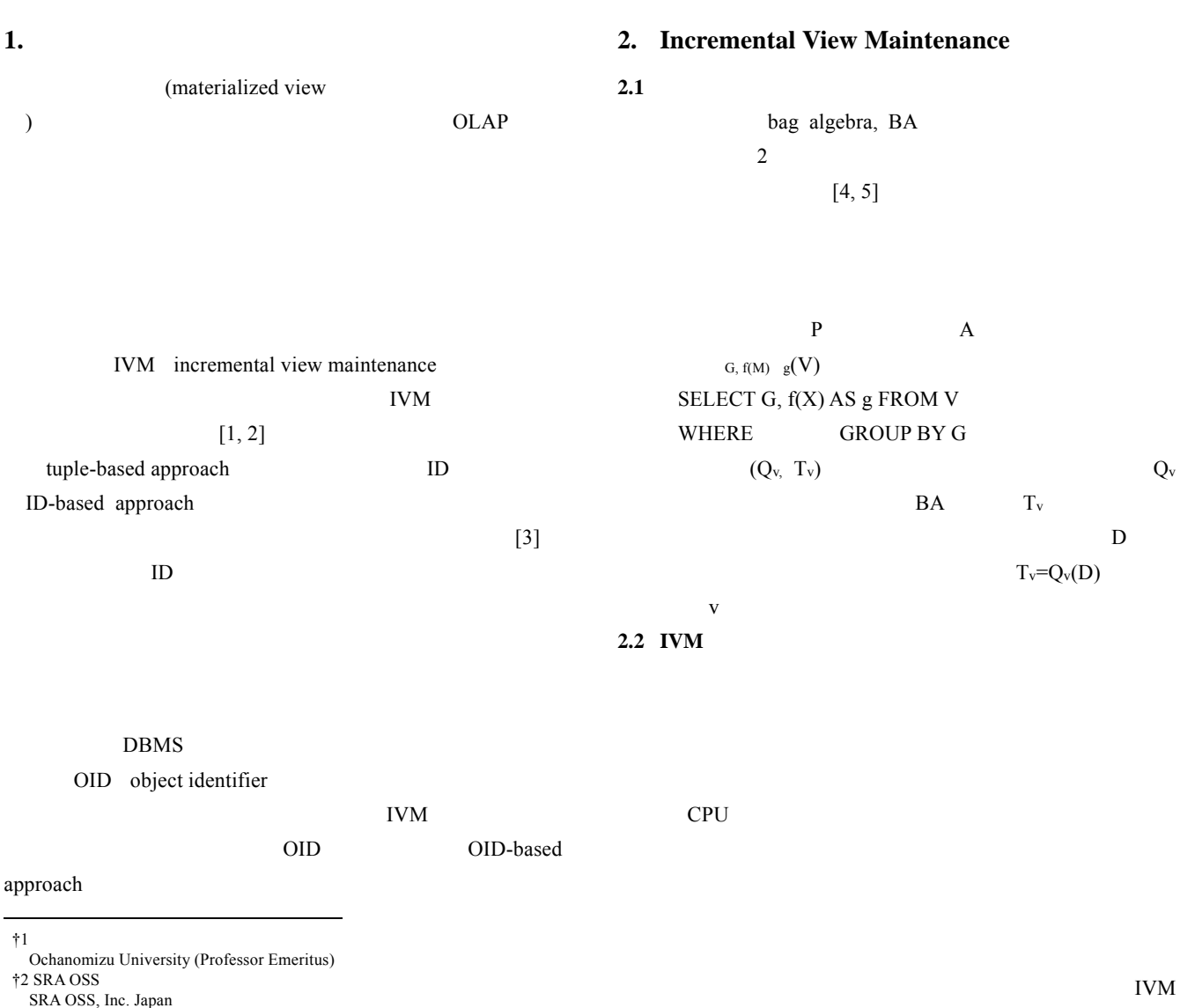

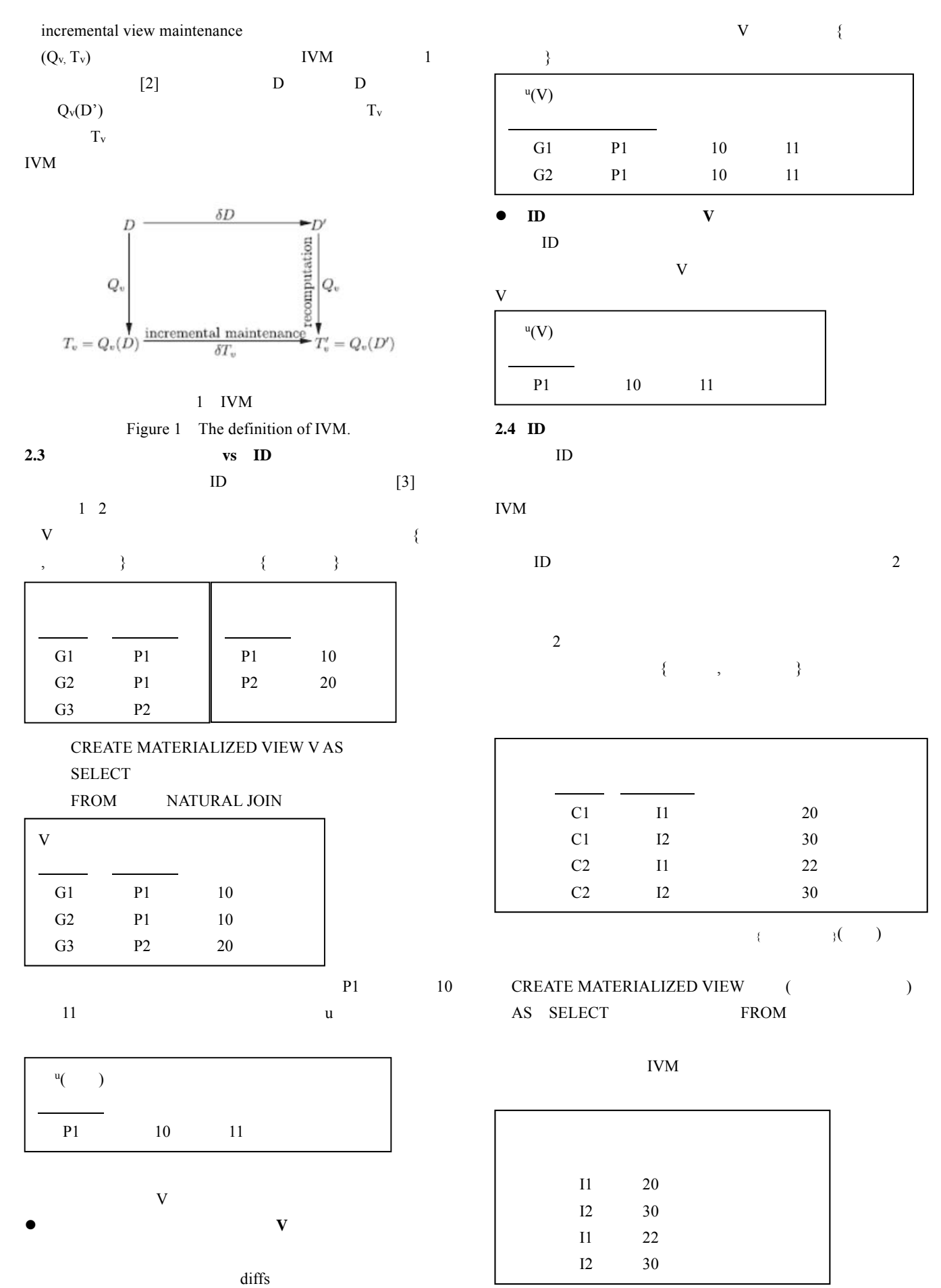

IPSJ SIG Technical Report

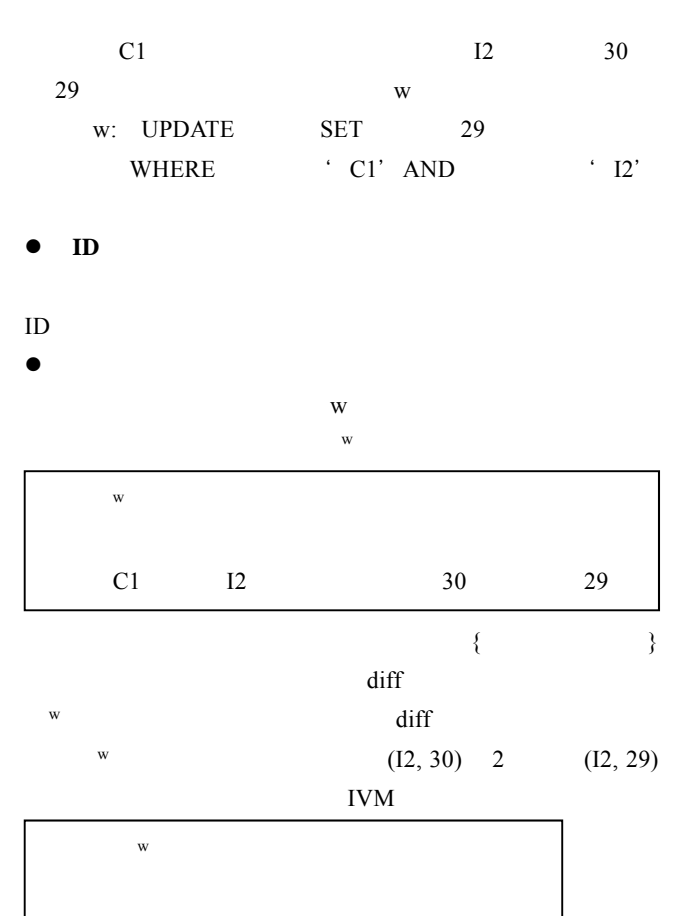

#### Vol.2018-DBS-167 No.16 Vol.2018-IFAT-132 No.16 2018/9/13

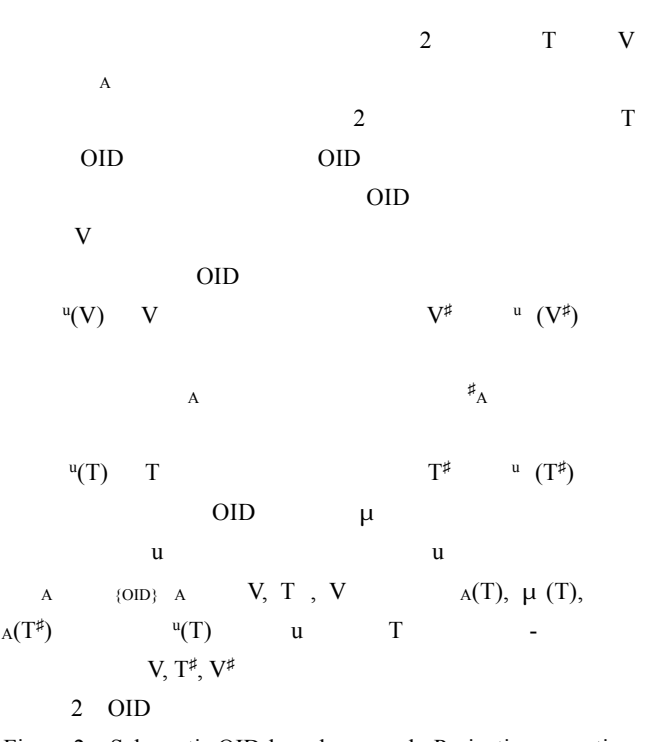

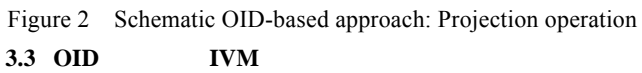

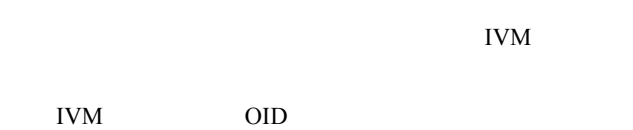

 $2$  OID T

OID T

 $OID$  $OID$ T T

### **3. OID**

I2 30 29

#### **3.1 OID**

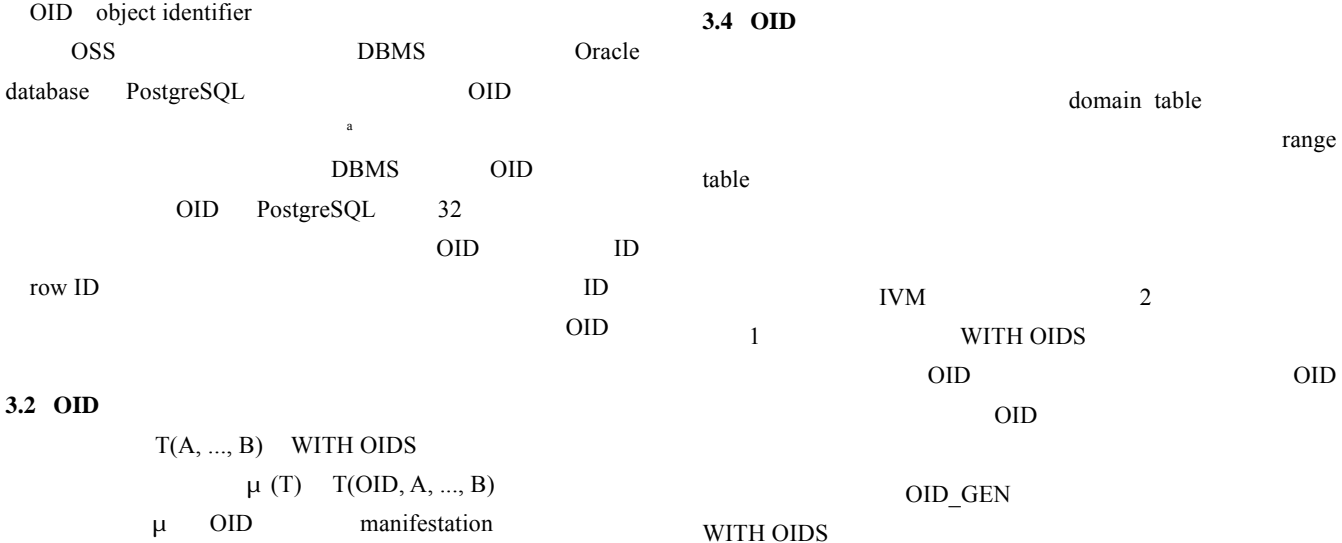

|             |   |            | $\mu$ (1) $1(01D, 11, , D)$ |               |
|-------------|---|------------|-----------------------------|---------------|
|             | μ | <b>OID</b> | manifestation               |               |
| $\mu$ (T) T |   |            | <b>OID</b>                  | latentization |
|             |   |            | $(\mu(T)) = T$              |               |
| <b>OID</b>  |   |            |                             |               |
| 2           | T | u          |                             | $^u(T)$       |
|             | V |            | $\rm{u}(\rm{V})$            |               |
|             |   |            |                             |               |

a PostgreSQL create table with oids

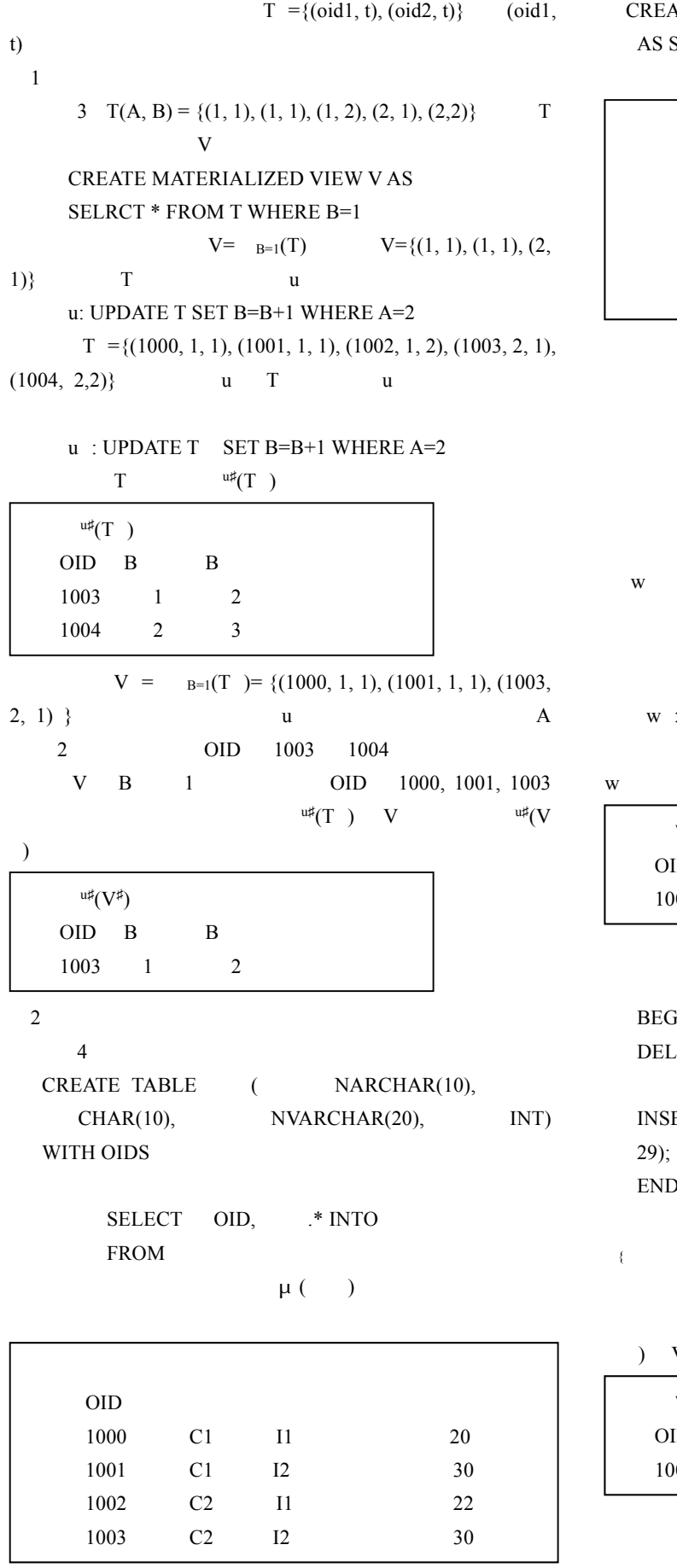

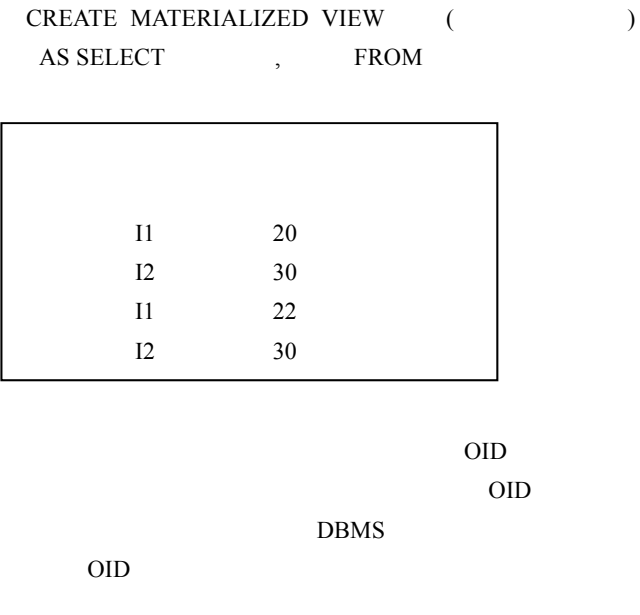

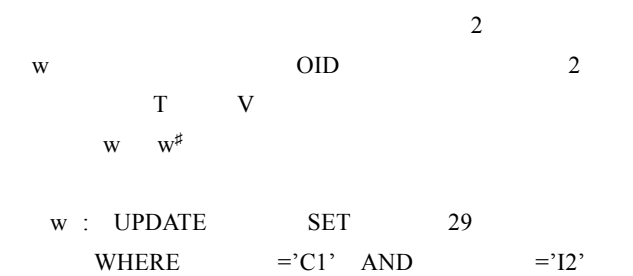

w  $^{w\sharp}$  (and )  $\mathbb{W}^{\sharp}(\hspace{2mm})$ OID and the set of the set of the set of the set of the set of the set of the set of the set of the set of the set of the set of the set of the set of the set of the set of the set of the set of the set of the set of the s 101 30 29

BEGIN TRANSACTION; DELETE FROM 納品 WHERE 顧客名='C1' AND 商品番号='I2'; INSERT INTO 納品 VALUES (1001, C1, I2, 冷蔵庫, END; さて,次に問われるのは,差異δ<sup>w</sup><sup>♯</sup>(納品 )が射影演算π

$$
V = \{ \begin{array}{ccc} & & \\ & \end{array} \}
$$

 $V \qquad \qquad {}^{\mathsf{w}\sharp}(\mathsf{V} \ \ )$ 

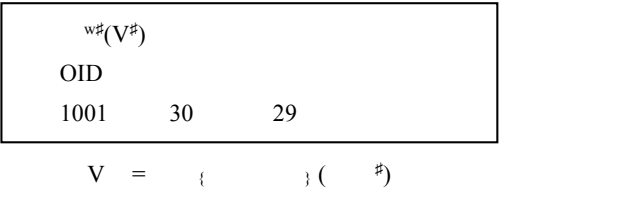

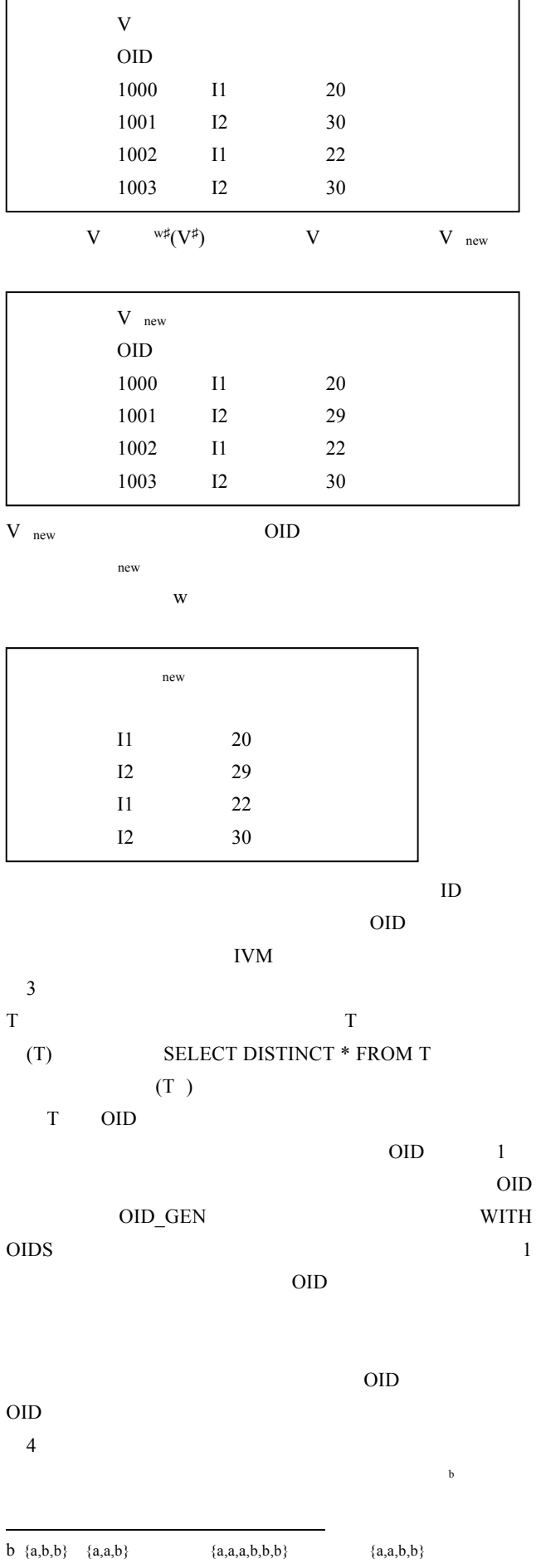

SOL UNION ALL R S R S {t<sub>i</sub>(k<sub>i</sub>) | t<sub>i</sub> (R) (S)} {t<sub>i</sub>(k<sub>i</sub>+  $\ell$ <sub>j</sub>) | t<sub>i</sub>=u<sub>j</sub> (R) (S)}  $\{u_j(\ell_j) | u_j$  (S) (R)}  $t_i=u_j$  (R) (S)  $t_i$  (R)  $u_j$  (S)  $t_i=u_j$  $V = (R \ S)$   $R$ , S  $R$  S =  $V = R$  S  $R$  S  $(OID, a, ..., b)$  R S OID\_GEN OID 2  $OID_{new1}$   $OID_{new2}$   $(OID_{new1}, a, ..., b)$   $(OID_{new2},$ a, ..., b) <br>
V R S the state of the state  $1$  -th state  $1$ R R R  $5\,$ R S monus R S  $R$  S {t<sub>i</sub>(k<sub>i</sub>) | t<sub>i</sub> (R) (S)} { t<sub>i</sub>(max(0, (k<sub>i</sub>  $\ell_j$ ))) | t<sub>i</sub>=u<sub>j</sub> (R) (S)} SQL EXCEPT ALL  $R$  is the set of  $S$ 

 $6$ R S R S R S R S R S {t<sub>i</sub>(min(k<sub>i</sub>,  $\ell_j$ )) | t<sub>i</sub>=u<sub>j</sub> (R) (S)} SQL INTERSECT ALL  $V = (R \ S)$ 5 R(A)={1(1), 2(2), 3(2)}, S(A)={1(2), 2(2), 3(1)} R  $S=\{1(1), 2(2), 3(1)\}\$  R S R S OID\_GEN OID  $V$ 

 $R$  $u$ u: INSERT INTO R VALUES 1 R ok  $^{\text{u}\sharp}(\mathbf{R})$ OID A A 1010 NULL 1

この差異は V へ伝搬されて,そこでの差異となる.  $^{\text{u}\sharp}(\text{V})$ OID A A 3004 NULL 1

 $7$ 

 $R S$   $R \times S$  OID R S WITH OIDS R S OID  $R^{\sharp}$  S<sup>‡</sup> S<sup>‡</sup>  $\times S^{\sharp}$  OID  $R^{\sharp} \times S^{\sharp} = \{(\text{OID}_R, a, ..., b, \text{OID}_S, c, ..., c\}$ d)  $|$  (OID<sub>i</sub>, a, ..., b)  $R^*$  (OID<sub>i</sub>, c, ..., d)  $S^*$ }  $(OID_i, a, ..., b, OID_j, c, ..., d)$   $OID_GEN$ OID<sub>ij</sub>  $(R \times S)^{\sharp}$  {(OID<sub>ij</sub>, a, ..., b, c, ..., d) |  $(OID_i, a, ..., b, OID_i, c, ..., d)$   $R^{\sharp} \times S^{\sharp}$  $\text{B} \quad \text{R(A)} = \{1, 2, 2\} \quad \text{S(B)} = \{1, 1, 2\}$  $V=R\times S$  R u u: UPDATE R SET A=A+1 WHERE A=2  $R^{\sharp}=\{(1000, 1), (1001, 2), (1002, 2)\},\$  $S^{\sharp}=\{(1003, 1), (1004, 1), (1005, 2)\}\$   $u^{\sharp}$  $R^{\sharp}$  u<sup>#</sup>(R )  $V = (R \times S)^{\sharp}$  9 6  $\mathfrak{u}\sharp(\mathsf{R})$ OID OID GEN OID 3000 OID (1000, 1003) OID\_GEN OID  $8<sub>5</sub>$ R S 面の都合上,詳細を割愛することとする. 9  $\rho$ T V CREATE MATERIALIZED VIEW V AS SELECT G, f(M) AS E FROM T WHERE c GROUP BY G G C M f B  $E$  2 R R にちょうしん R OID\_GEN OID **a**  $^{\text{u}\sharp}(\mathbf{R})$ OID A A 1001 2 3 1002 2 3  $^{\mathfrak{u}\sharp}(\mathrm{V}^-)$ OID A A 3000 2 3 3005 2 3

T u T  $\mathbf u$  $(u (T)) V$ 7  $T(A, B) = \{(1, 1)(2), (1, 2)(1), (2, 1)(1), (2, 2)(1)\}$ CREATE MATERIALIZED VIEW V AS SELECT A, sum(B) AS C FROM T GROUP BY A  $V(A, C)=\{(1, 4), (2, 3)\}\qquad V\qquad \text{OID\_GEN}$ OID,  $3000 \t 3001 \t V = {(3000,$ 1, 4),  $(3001, 2, 3)$   $T = \{(1000, 1, 1), (1001,$  $1, 1$ ,  $(1002, 1, 2)$ ,  $(1003, 2, 1)$ ,  $(1004, 2, 2)$ T u u  $\mathbb{I}$  u: UPDATE T SET B=B+1 WHERE A=1 AND B=1 この要求は機械的に T への要求 u に変換される.このと u T  $OID$  $\{1000, 1001, 1002\}$  3000,  $\{1003, 1004\}$  3001 V and the set of  $\mathbf v$  and  $\mathbf v$  and  $\mathbf v$  **4.**  $\blacksquare$ IVM incremental view maintenance TO TEST IVM ivm in the original original original original original original original original original original original original original original original original original original original original original original original orig JSPS 16K00152  $^{\text{u}\sharp}(\text{T})$ OID A A 1000 1 2 1001 1 2  $^{\text{u#}}(V)$ OID A A 3000 4 6

- [1] Ashish Gupta and Inderpal Singh Mumick (ed.), Materialized Views: Techicniques, Implementations, and Applications, The MIT Press, 589p., 1999.
- [2] Rada Chirkova and Jun Yang, Materialized Views, Foundations and Trends in Databases 4(4), pp.295-405, 2012.
- [3] Yannis Katsis, Kian Win Ong, Yannis Papakonstantinou and Kevin Keliang Zhao, Utilizing IDs to Accelerate Incremental View Maintenance, Proceedings of the 2015 ACM SIGMOD International Conference on Management of Data (SIGMOD '15 ), pp. 1985-2000, 2015.
- [4] Timothy Griffin and Leonid Libkin, Incremental Maintenance of Views with Duplicates, Proc. ACM SIGMOD'95, pp.328-339, 1995.

```
[5]
```
2017.

DEIM Forum 2017 , H3-5, 8p.

# 正誤表

下記の箇所に誤りがございました.お詫びして訂正いたします.

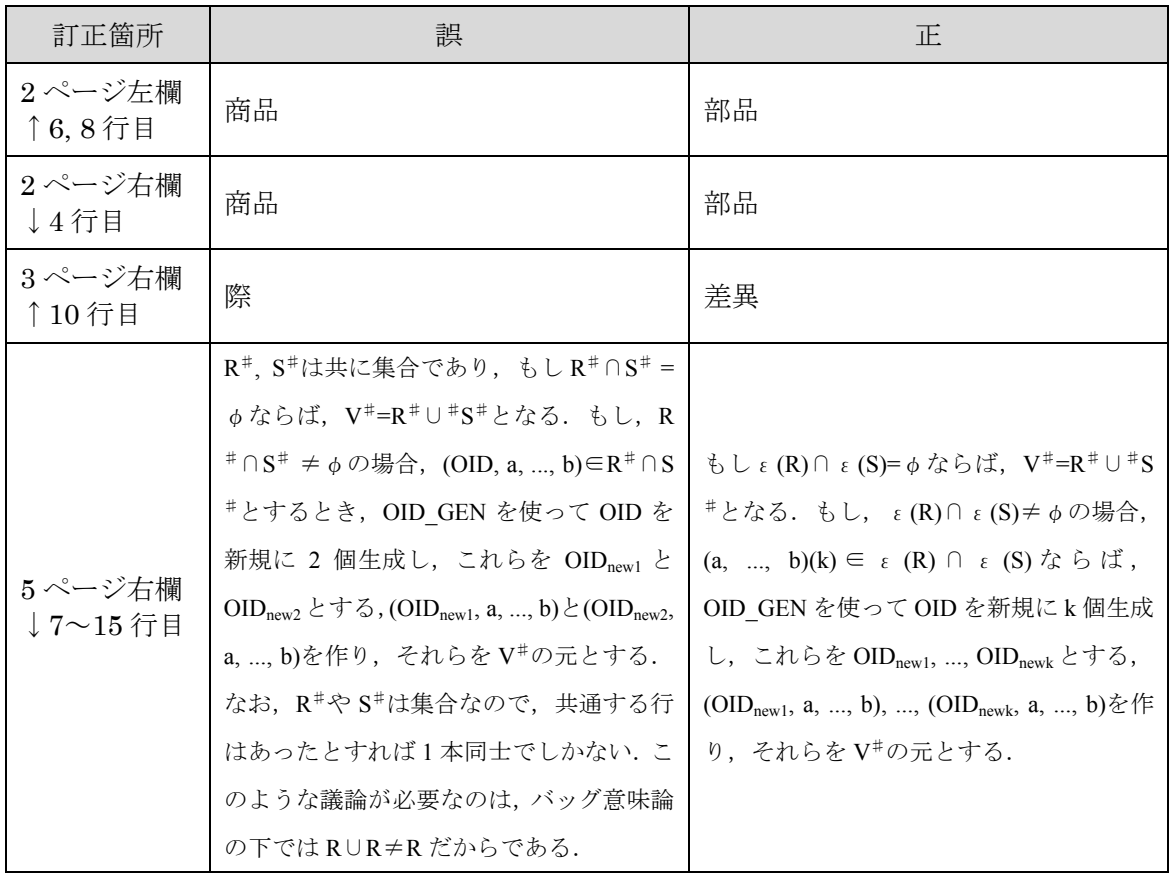